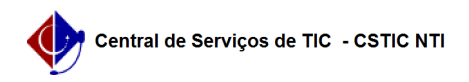

## [como fazer] Protocolo - Como registrar recebimento de processos? 12/04/2023 17:06:45

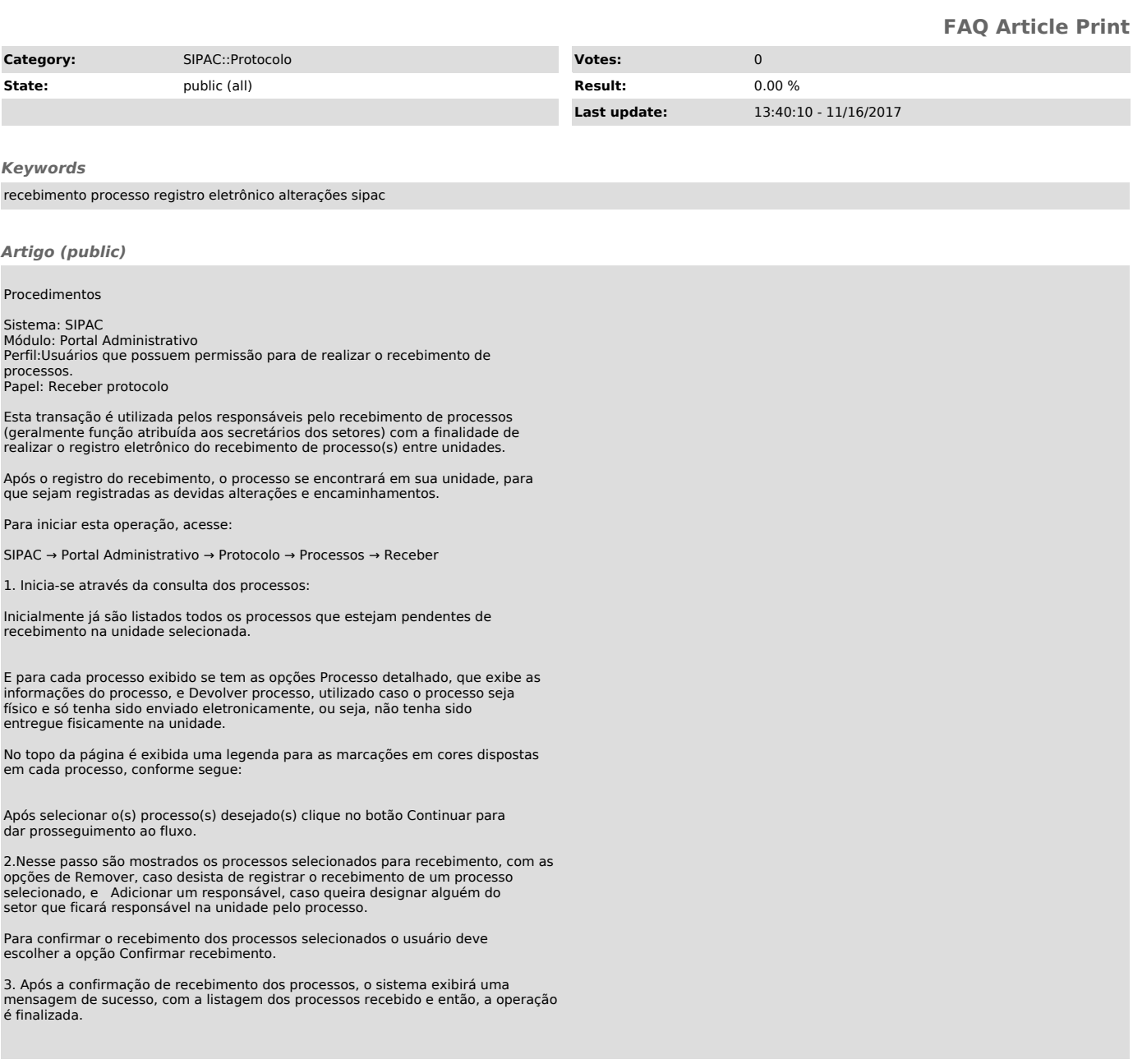